# **CERTPARK & QUESTION & ANSWER**

## CERTPARK.COM

Accurate Study Guides, High Passing Rate! provides update free of charge in one year!

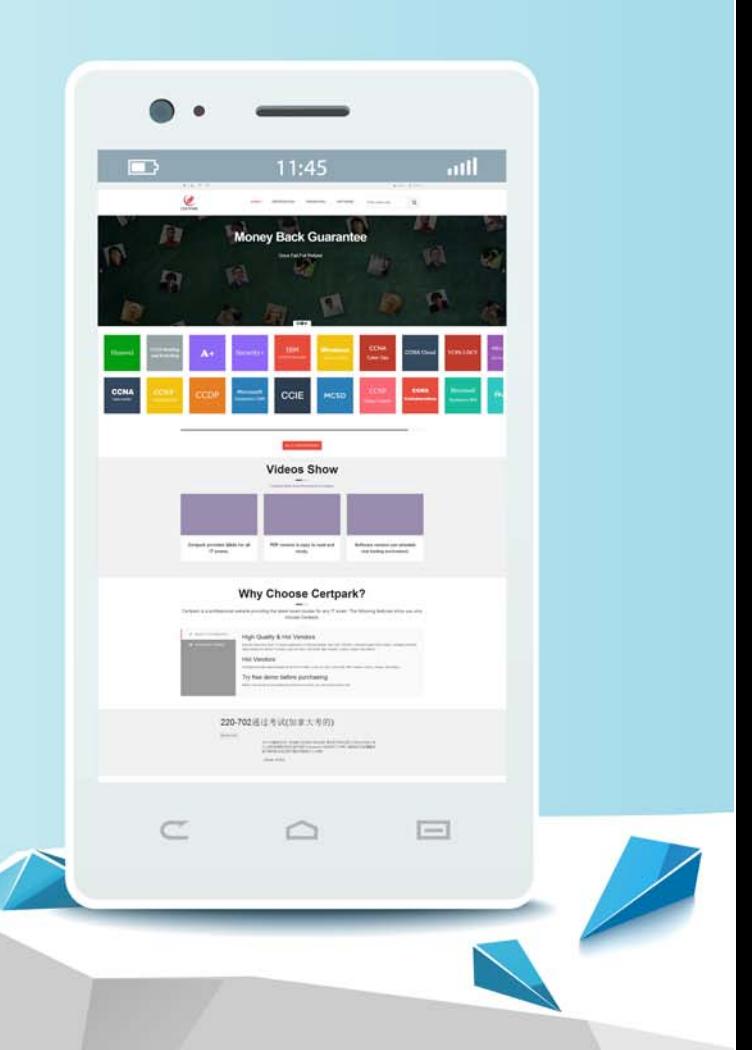

https://www.certpark.com

# **Exam** : **E\_S4HCON2023**

## **Title** : SAP Certified Technology Specialist - SAP S/4HANA Conversion and SAP System Upgrade

## **Version** : DEMO

1.During a SUM run you want to check if the phase SHADOW\_IMPORT\_INC is still running properly.

Where can you find information about this? There are 2 correct answers to this question.

- A. Check for running batch jobs in the shadow system via Job Overview (SM37)
- B. Check for running R3trans processes on the host of the primary application server
- C. Check for running R31oad processes on the host of the primary application server

D. Check for the latest log files in the SUM directory, subdirectory ABAP, subdirectory tmp

#### **Answer:** B, D

2.During the configuration of the DMO for SUM, how does the tool behave if option "Do not compare table contents" is selected regarding table comparison? Please choose the correct answer.

- A. It performs a comparison on selected tables using check sum.
- B. It performs a comparison on all tables using row counts.
- C. It performs a comparison of all tables using check sum.
- D. It does NOT perform any table comparison.

#### **Answer:** B

3.You performed a custom code check for an SAP S/4HANA conversion. In which transactions can you review the results? There are 2 correct answers to this question.

- A. SYCM (Simplification Database Content)
- B. SAT (Runtime Analysis)
- C. ATC (ABAP Test Cockpit)
- D. SE80 (Object Navigator)

## **Answer:** C, D

4.You downloaded content from the SAP note 1000009 ("ASU Toolbox 2008").

Which transaction needs to be executed to use that content in the ASU Toolbox? Please choose the correct answer.

- A. /ASU/UPGRADE (Start ASU Toolbox in Upgrade Mode)
- B. /ASU/SSM (ASU Simple Schedule Manager)
- C. /ASU/SHOW\_NOTE (Show SAP Note via Web-Browser)
- D. /ASU/START (Start ASU Toolbox)

## **Answer:** D

5.Which steps should be performed during the adjustment of dictionary objects (SPDD) in the development system, before SUM continues? There are 2 correct answers to this question.

- A. Create "modified\* versions of the objects that you need to adjust
- B. Release the transport request containing the modification adjustment
- C. Assign the transport request as a modification adjustment transport
- D. Manually activate the adjusted dictionary objects

**Answer:** A, C